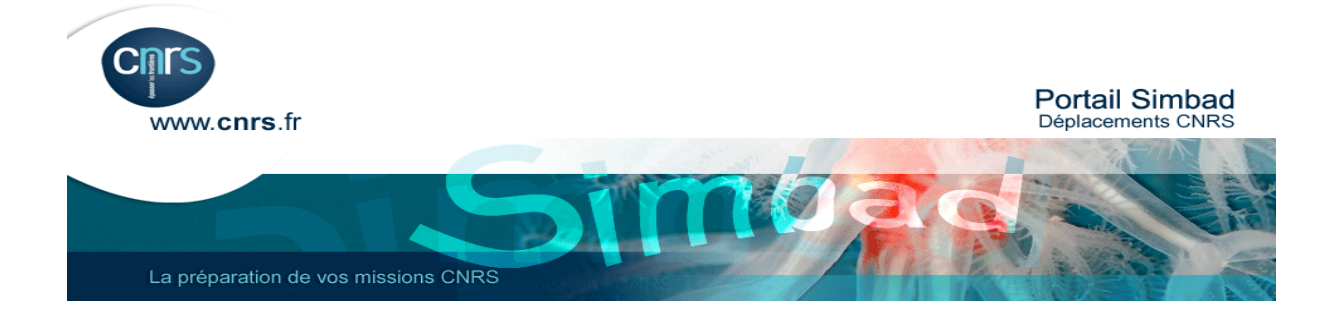

# **Message d'informations aux utilisateurs du marché Transport**

# **Vous trouverez ci-dessous quelques règles-clé à respecter afin de travailler dans les meilleures conditions :**

### *1-* **Votre bon de commande pour le** *Off-line*

Doivent figurer impérativement :

- Le code Labintel de votre unité
- Le code division de votre unité
- $\checkmark$   $\checkmark$  Pour tout renseignement concernant la commande, contacter : » le nom indiqué doit être celui du valideur.

# **Pourquoi est-ce important ?**

Le code Labintel sert à identifier le laboratoire. Le code division sert à composer le numéro de commande. Le valideur recevra la facture dans sa messagerie.

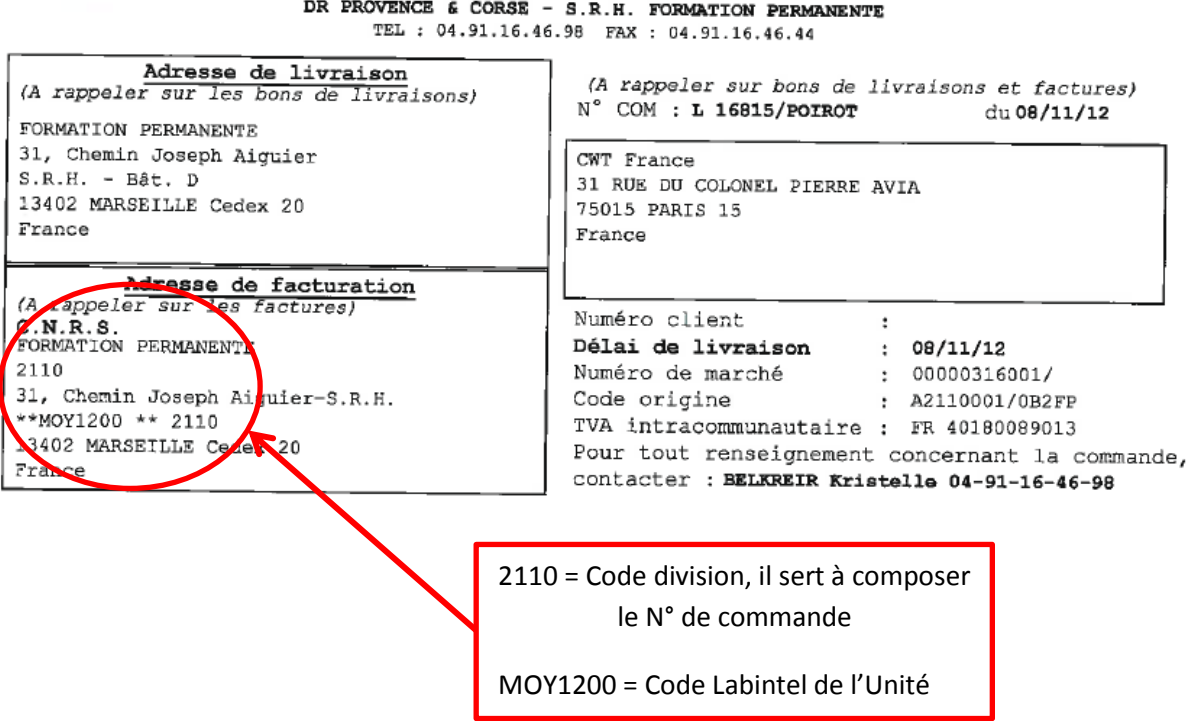

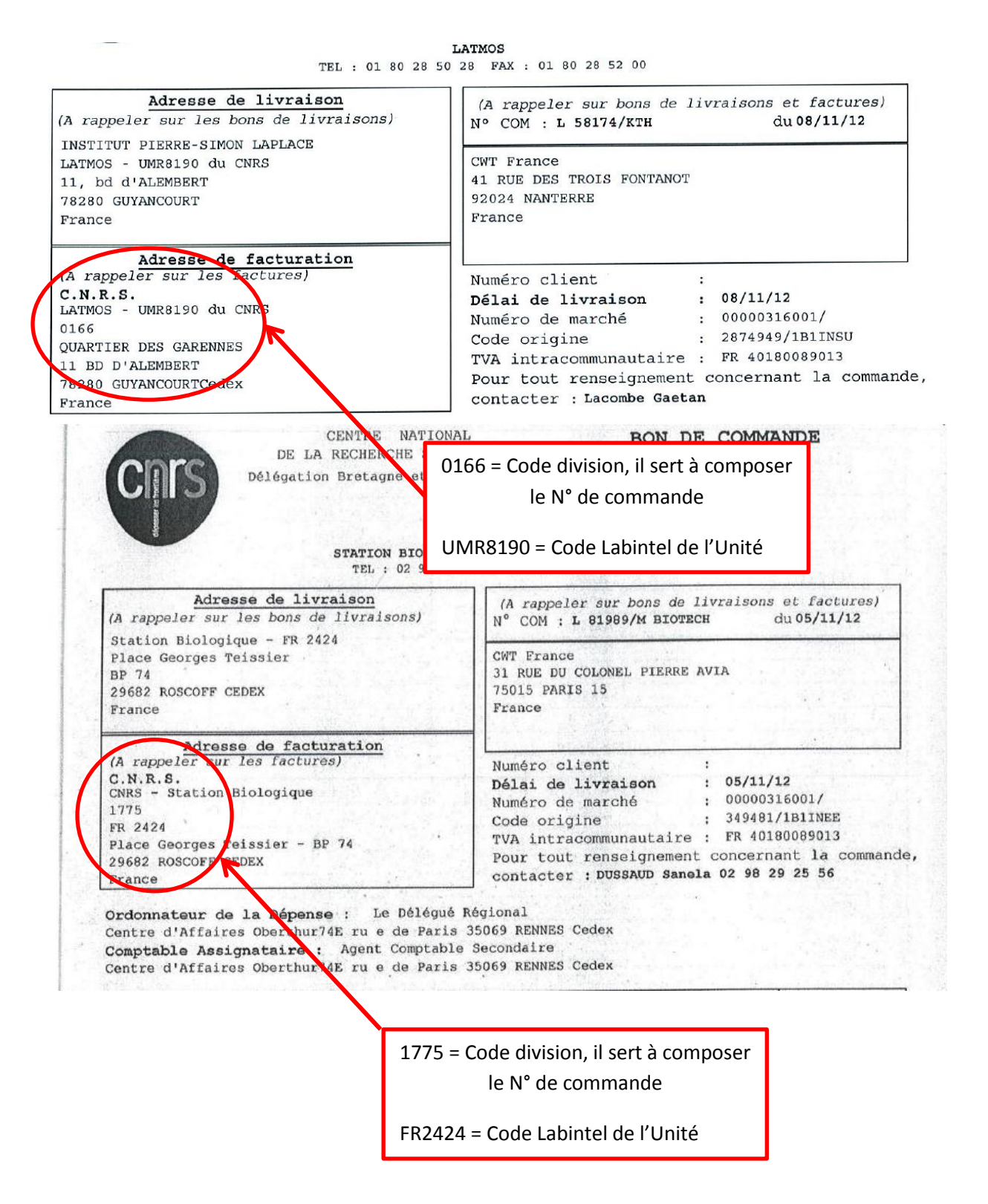

### **2- Standard téléphonique**

**Il est important de faire le bon choix au niveau du standard téléphonique pour gagner en temps et en efficacité :**

# **Téléphone : 01 77 53 50 15**

**Taper 1/Réservation Pour toutes vos demandes de réservation, de** modification ou d'annulation de billet. **Email:** [cnrs.cscnanterre.fr@contactcwt.com](mailto:cnrs.cscnanterre.fr@contactcwt.com)

**Taper 2/Help Desk Simbad Transport Pour tous problèmes de navigation** dans l'outil, de recherche non aboutie, d'insatisfaction de la recherche **Adresse email**: [onlinesupport.ecenterbelfort.fr@contactcwt.com](mailto:onlinesupport.ecenterbelfort.fr@contactcwt.com)

**Taper 3/Admin Pour toutes demandes comptables Service comptabilité:** [admincnrs.cscnanterre.fr@contactcwt.com](mailto:admincnrs.cscnanterre.fr@contactcwt.com)

**Taper 4/Visa – Groupes Pour** toutes demandes de visas ou de voyage en groupe > 10 personnes

**3- Guide des procédures CWT / CNRS**

**Vous trouverez le guide des procédures à l'adresse suivante :**

**[http://www.dgdr.cnrs.fr/achats/agence/fichiers/Guide-procedures-](http://www.dgdr.cnrs.fr/achats/agence/fichiers/Guide-procedures-TRANSPORT-CNRS-CWT.pdf)[TRANSPORT-CNRS-CWT.pdf](http://www.dgdr.cnrs.fr/achats/agence/fichiers/Guide-procedures-TRANSPORT-CNRS-CWT.pdf)**

**Un grand nombre d'informations y sont disponibles et vous permettront de répondre à vos questions.**

### **4- Remarques dans l'outil de réservation en ligne**

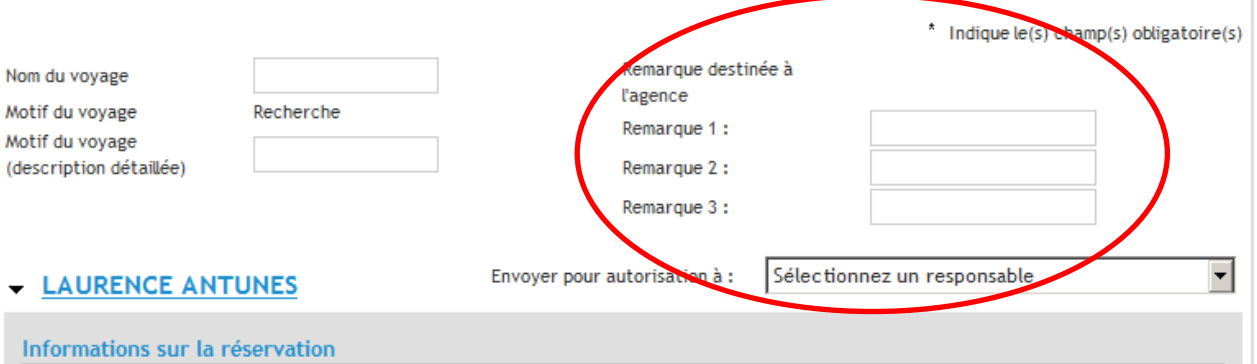

**Lorsque vous réservez votre voyage en ligne (dans l'outil), si vous écrivez des messages dans Remarque 1, 2 ou 3, le dossier** *on line* **sort du traitement automatique pour être redirigé vers le plateau.** 

**Conséquences les frais d'agence deviennent des frais d'agence** *off-line.* 

#### **5- Mise à jour des profils**

**C'est dans Simbad que vous devez sauvegarder vos cartes de fidélité, de réduction, votre N° de passeport, et numéro de téléphone portable (utile …**

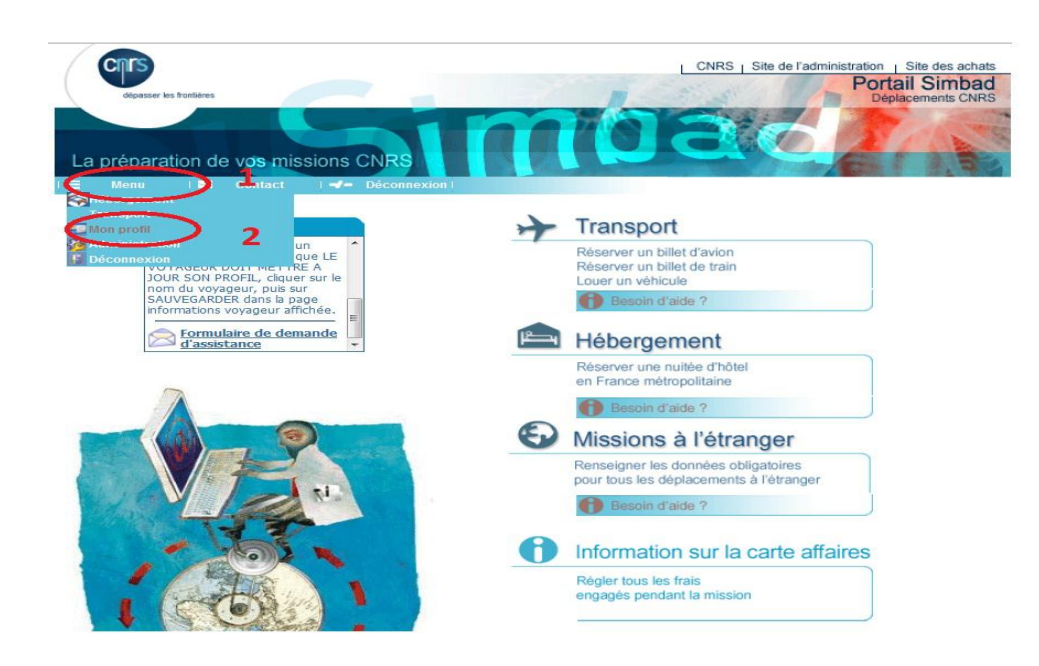

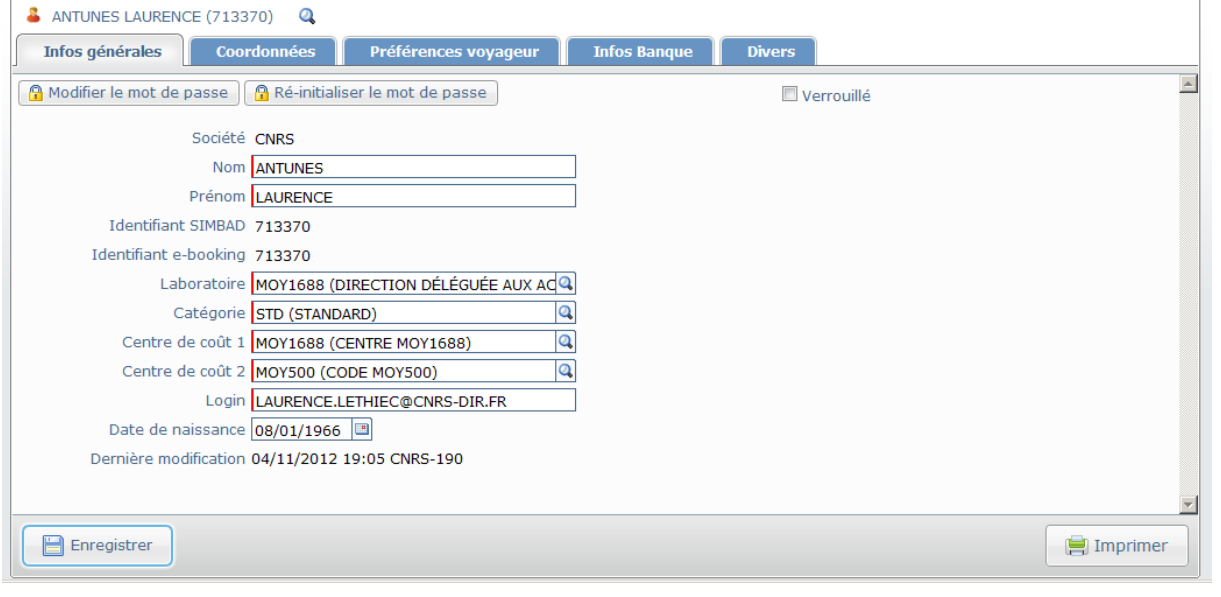

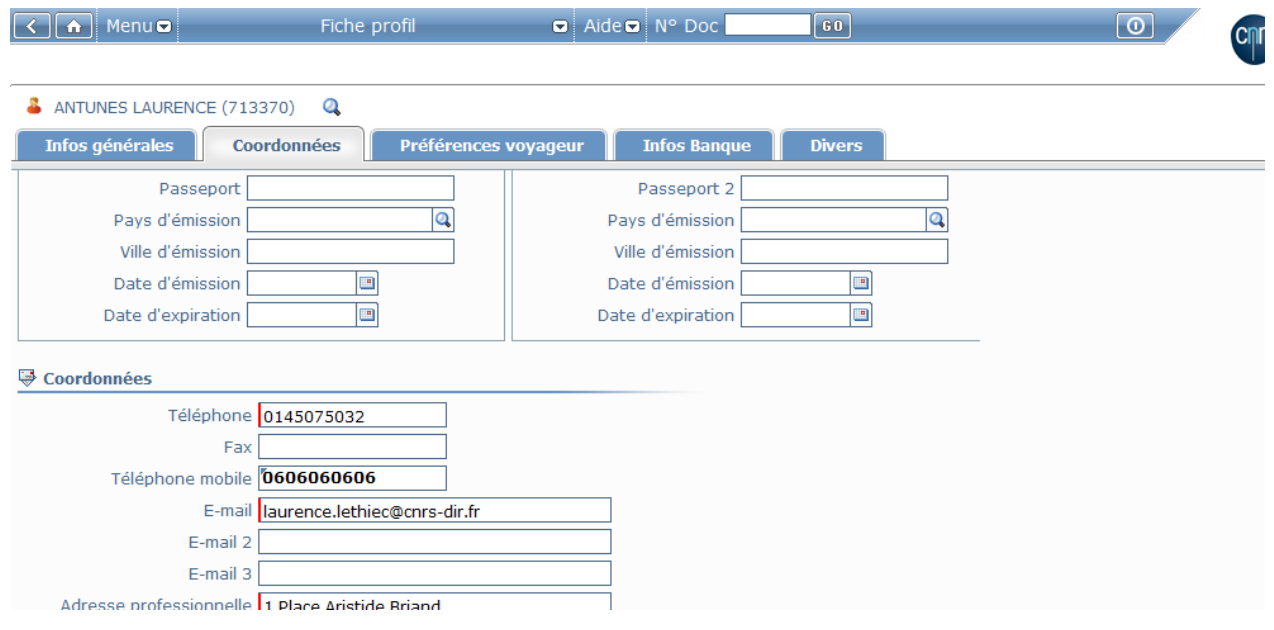

**Cnr** 

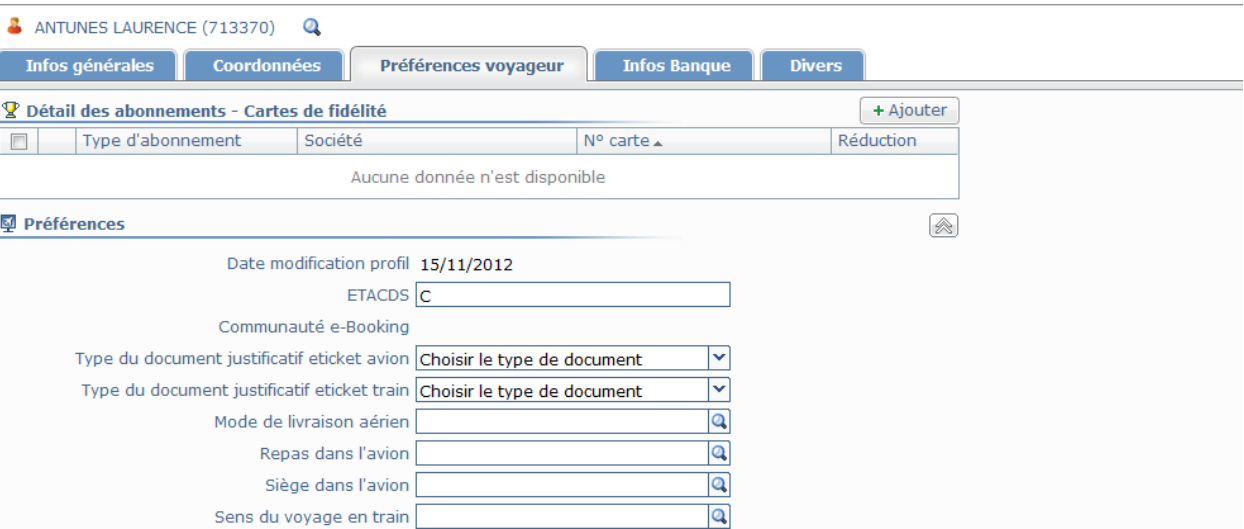

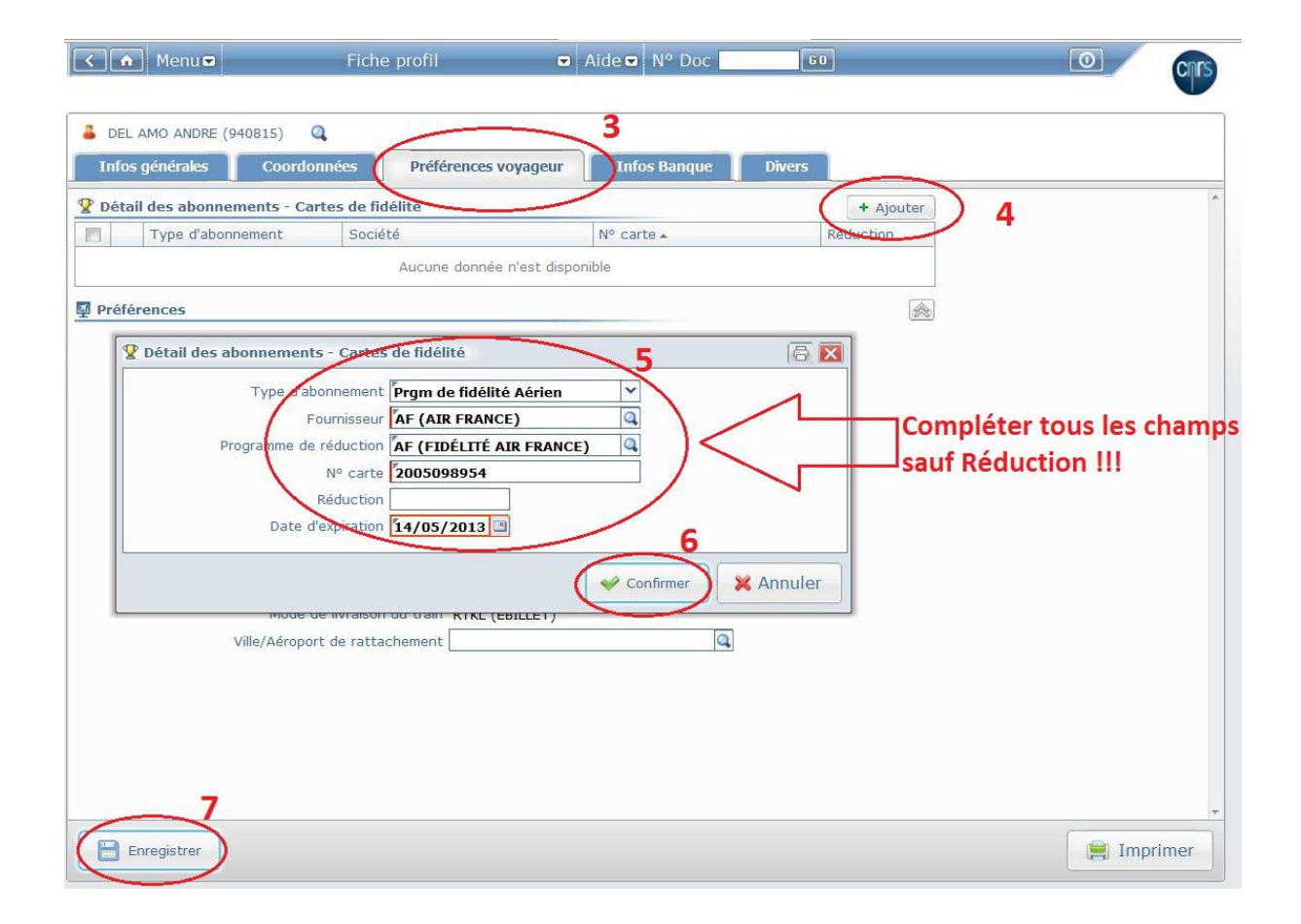

## **Si vous mettez à jour les informations dans l'outil de réservation :**

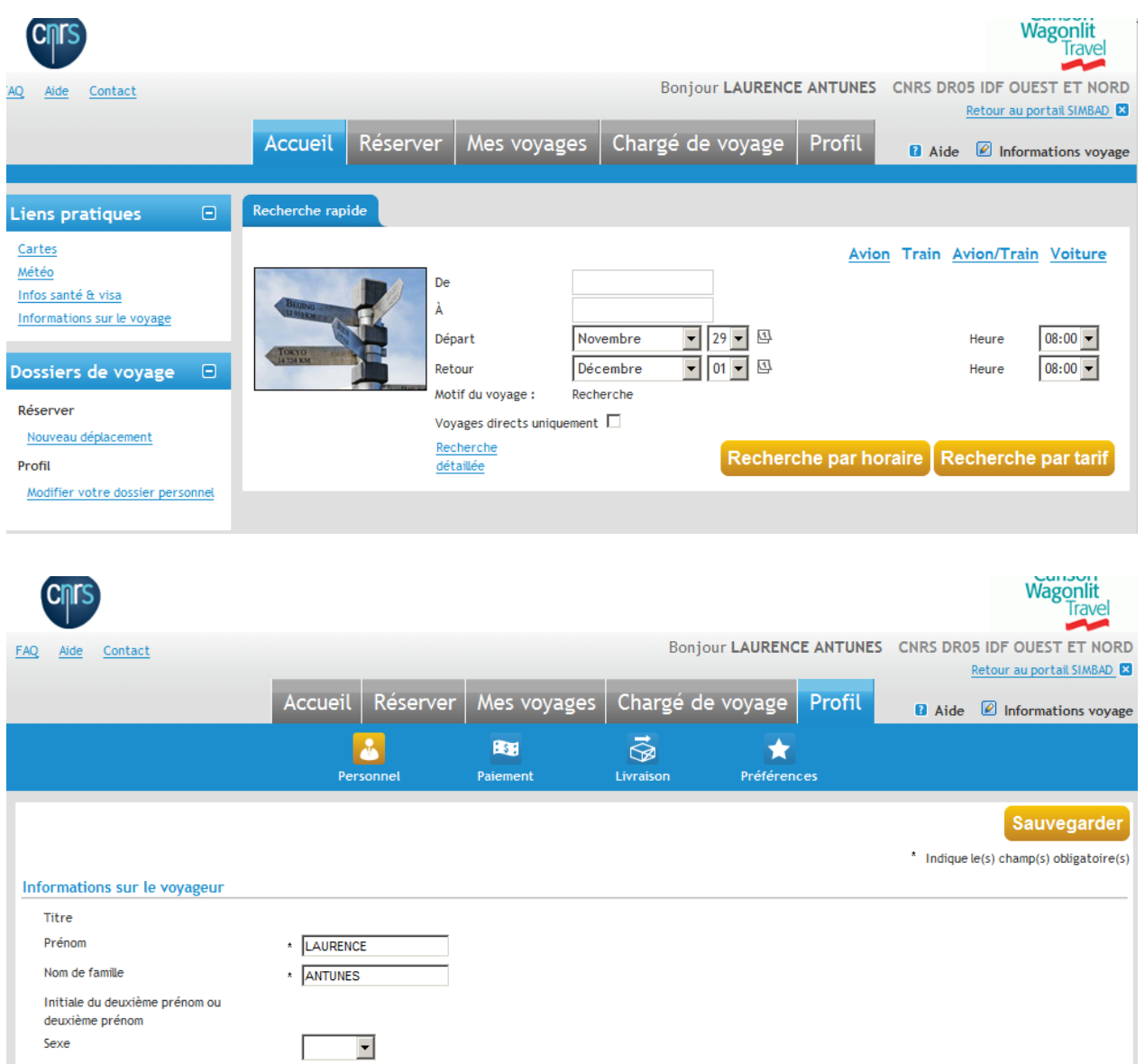

**Lorsque votre profil est synchronisé, les informations du profil dans l'outil de réservation en ligne Transport sont écrasées par celles de Simbad. En effet la base référence est Simbad.**

#### **6- Validation des dossiers**

**Afin de fluidifier les processus d'émissions de billets, il est recommandé aux valideurs de valider les dossiers tout au long de la journée. En effet, actuellement un grand nombre de dossiers sont validés en fin de journée et génèrent un pic d'activité et un stress que l'on peut éviter.**

**L'agence Carlson Wagonlit Travel vous remercie par avance de prendre en compte cette remarque.**